## **Ersatzdisplaymodule für Multimeter Agilent U1253A/B und U1273AX**

Hinweise zur Verwendung der Ersatzdisplaymodule für die Multimeter Agilent U1253 A/B und Agilent U1273A/AX.

## **Austausch:**

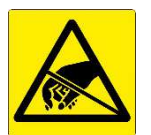

Der Austausch der Ersatzdisplaymodule gestaltet sich recht einfach. Man sollte aber auf ESD-Maßnahmen achten, da sowohl das Displaymodul als auch die Multimeter-Elektronik elektrostatisch empfindlich sind.

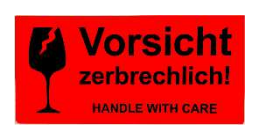

Das Display des Displaymoduls besteht im Wesentlichen aus Glas. Glas kann schnell brechen und hat evtl. scharfe Kanten. Beim Einbau ist daher zu beachten, dass kein Druck auf das Display und speziell auf den Kontaktbereich ausgeübt wird. Das Display sollte sich ohne Kraftaufwand ins Gehäuse einfügen.

Die Handbücher zu den Multimetern beschreiben wie die Geräte geöffnet werden. Die Displaymodule sind über je 4 Schrauben fixiert und werden über eine Stiftleiste kontaktiert.

Es muss daher beim Austausch nichts gelötet werden. Es ist auch keine Modifikation in der Gerätefirmware oder ein Anlernen des neuen Moduls notwendig. **Just plug-and-play**.

Man sollte aber beachten, dass der Drehschalter des Multimeters beim Zerlegen des Gehäuses in 2 Baugruppen geteilt wird. Ein Teil verbleibt auf der Leiterplatte und der andere Teil in der vorderen Gehäuseschale. Je nach Gerät liegen nach dem Öffnen Kontaktbleche des Schalters offen und könnten beim Handling evtl. herausfallen. Die genaue Position ist aber wichtig für die Messbereichsumschaltung. Desweiteren sollte die Drehscheibe in der Frontschale nicht verdreht werden oder nur entsprechend dem Schalterteil auf der Leiterplatte, damit beides beim Zusammenbau wieder richtig gepaart wird.

Beim Multimeter U1273AX wird ein Elastomerstreifen auf der Displaymodulplatine als Puffer zur Frontschale verwendet. Unser Displaymodul wird ohne diesen Streifen geliefert. Der Streifen des defekten Displaymoduls kann aber leicht umgeklebt werden.

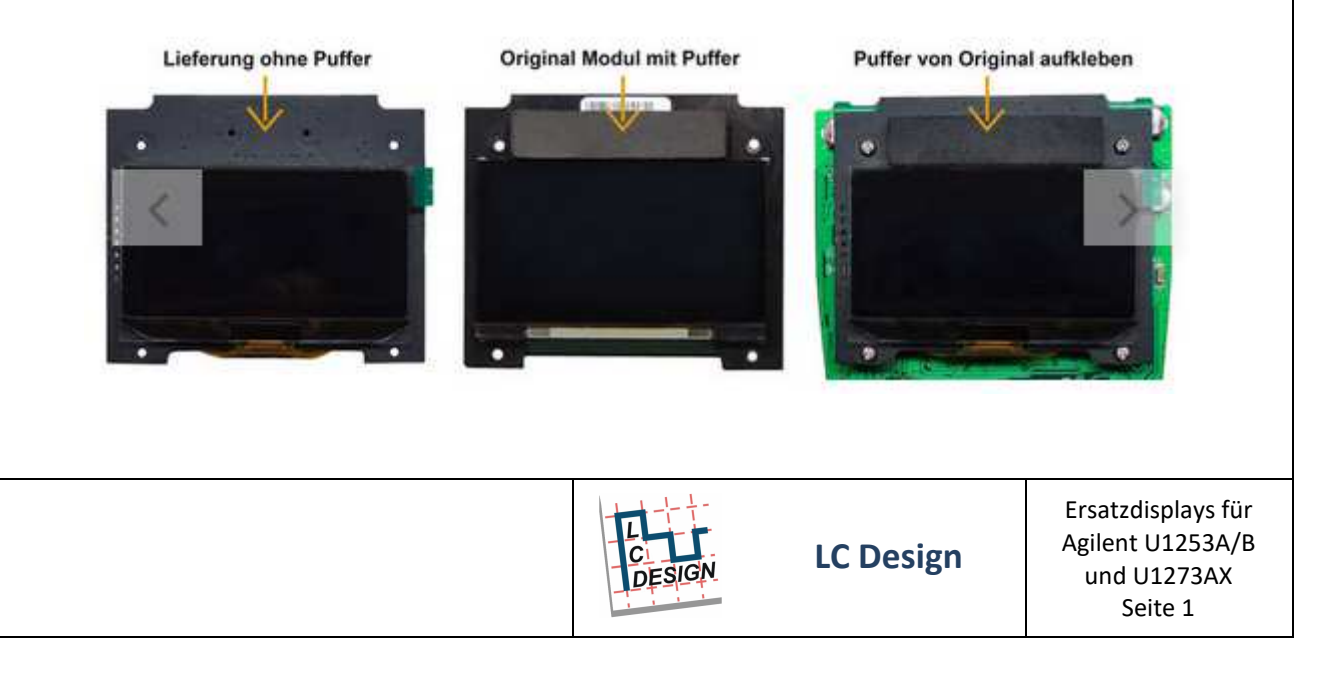

## **Lebensdauer:**

Die Ersatzdisplaymodule haben auch ein OLED-Display zur Anzeige.

Obwohl sich in den letzten Jahren einiges beim Aufbau und damit bei der Lebensdauer von OLEDs getan hat, sind die OLEDs in punkto Lebensdauer den LCDs weiterhin unterlegen und werden deren Lebensdauer auch nie erreichen. Das liegt in der Natur der Dinge.

Flüssigkristalldisplays werden über eine Spannung gesteuert. Die Spannung entscheidet über "an" und "aus" oder Zwischenstufen. Es wird keine statische Leistung umgesetzt und die Spannung, sofern es eine Wechselspannung ist, beeinflußt die Lebensdauer praktisch nicht. Der Kleberahmen zwischen den Glasplatten am Rand dient im Wesentlichen als Barriere, damit der Flüssigkristall nicht heraus-läuft, bzw. Luft und damit Luftblasen in die Zelle hereinkommen.

Bei der OLED (organische Leuchtdiode) wird zur Anzeige ein Strom benötigt, der eine chemische Reaktion auslöst. Jede zugeführte Energie in Form von Strom und Temperatur führt zu einer Alterung der organischen Komponenten. Zudem sind die Materialien hygroskopisch, d.h. sie ziehen Wasser an, was die Alterung stark beschleunigt. Der Kleberahmen muss daher unbedingt den Wassereintritt unterbinden, was nicht so einfach ist.

In beiden Punkten, Alterung durch Energiezufuhr und Kapselung gegen Feuchtigkeit hat sich inzwischen viel verbessert.

Die OLED-Displays der ersten Generation, zu denen auch die Teile aus den Multimetern gehören, haben ihre errechnete Lebensdauer aufgrund von Energie-Eintrag typisch nicht mal bis zur Hälfte erreicht, weil die Feuchtigkeit entscheidender war. Die Displays sind somit nicht nur im Betrieb, sondern auch bei Nichtbenutzung gealtert.

Die Verkapselung gegen Feuchtigkeit hat sich erheblich verbessert, sodaß die Displays jetzt weitestgehend bei der Benutzung, also der Bestromung altern. Waren die OLEDS der ersten Generation mit 30.000 bis 60.000 Stunden typischer Lebensdauer bei Stromeintrag spezifiziert, liegt der Wert heute bei typisch > 80.000 Stunden für eine gelbe Anzeige, wobei, wie bei LEDs üblich, die Lebensdauer sich auf die Zeit bezieht, bis die Leuchtdichte bis auf die Hälfte des Anfangswertes gefallen ist. Das wären mehr als 9 Jahre Dauerbetrieb.

So einfach ist es aber bei OLEDs nicht. Segmente, die betrieben werden, also "an" sind, altern schneller als benachbarte Segmente, die "aus" sind oder selten betrieben werden. Wenn dann benachbarte Segmente für eine Ziffer oder ein Piktogramm gemeinsam benutzt werden, erkennt das Auge bereits geringe Helligkeitsunterschiede. Die Anzeige wird dann deutlich früher unansehnlich, weil ungleichmässig, als die Lebensdauerdaten vermuten lassen.

Die OLED-Anzeige wird vermutlich in der Lebensdauer des Multimeters nicht mehr getauscht werden müssen. Sie wird ablesbar bleiben, auch wenn nach einiger Zeit, je nach Nutzung, Kontrastunterschiede sichtbar werden.

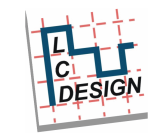

Das kann man als Nutzer auch weitgehend beeinflussen, indem die Helligkeit möglichst so gering eingestellt wird, wie es gerade notwendig ist. Die Agilent-Multimeter erlauben eine Helligkeits-einstellung in den meisten Betriebsarten. Im normalen Betrieb wird zudem die Anzeige nach einer gewissen Zeit mit reduzierter Helligkeit angezeigt oder abgeschaltet.

Beim U1253 ist uns allerdings eine Betriebsart aufgefallen, die zumindest bei unseren Testgeräten

nicht beeinflussbar war. Der Akku kann beim U1253 von extern über ein Ladegerät aufgeladen werden. Bei diesem Ladevorgang wird bei den Testgeräten die Helligkeit nicht reduziert und wenn der Akku geladen ist, wird die Anzeige "Fully charged" erst wieder geändert, wenn das Ladenetzteil entfernt wird.

Die Anzeige bleibt also unter Umständen Tage und Wochen auf dem Display, was für OLEDs ein NoGo ist.

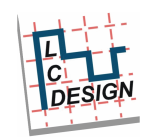

## **Anzeigefehler?**

Bei manchen Multimetern wurden zusätzliche Segmente aktiviert oder ein Flackern von Pixeln festgestellt.

Das Flackern der Pixel ist aber kein Fehler des Displays. Es ist ein Softwareproblem und kann leider mit der aktuellen Elektronik nicht vermieden werden.

Es beruht auf einer Unachtsamkeit bei der Firmwareerstellung bei Agilent. Agilent hat ein Display mit dem Controller SSD1303 eingesetzt. Der Controller hat 64 Zeilenausgänge und 132 Spaltenausgänge und ein entsprechend großes RAM. Von den 132 Spalten sind nur 128 Spalten am Display angeschlossen, für die Matrix 64 x128. Es sind also mehr Spalten und damit mehr RAM verfügbar, als in der Anzeige sichtbar sind.

Den Controller SSD1303 gibt es seit einiger Zeit nicht mehr auf dem Markt. Es gibt nur ein paar ICs, die mehr oder weniger kompatibel sind. Die haben aber alle das Problem, dass die Spaltenausgänge gespiegelt sind.

Ohne Bearbeitung würde bei reinem Displaytausch die Anzeige so aussehen.

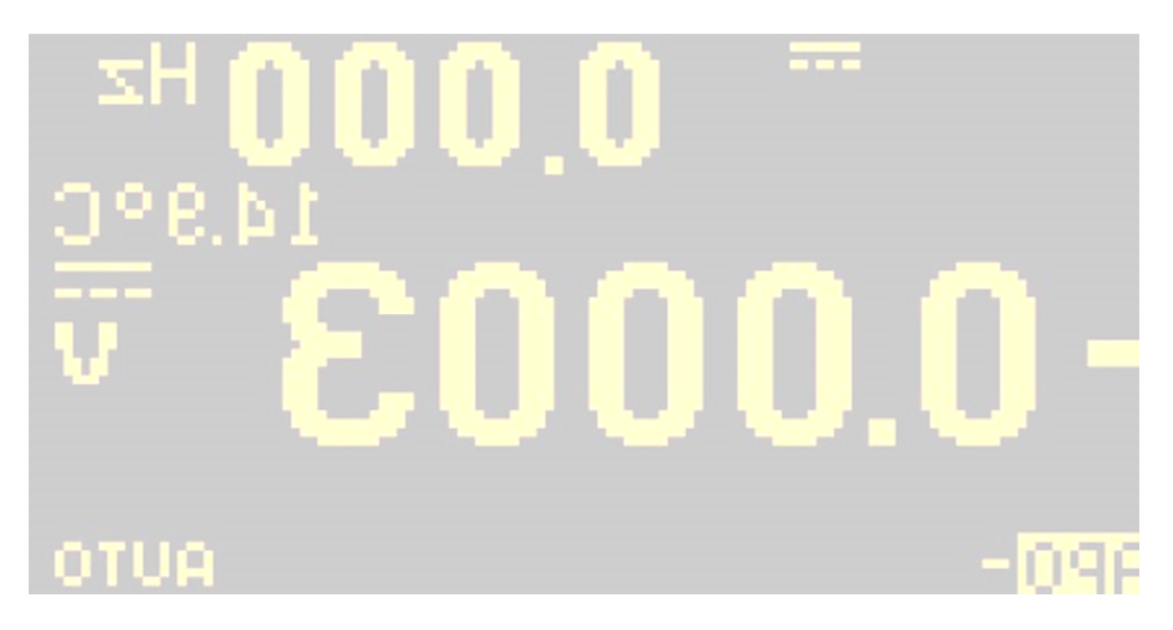

Das Bild ist gespiegelt und um 2 Spalten verrutscht, da 132x64 Bildpunkte ausgegeben werden.

Unsere Elektronik kompensiert zunächst die Spiegelung und verschiebt dann das Bild um 2 Spalten, siehe unten.

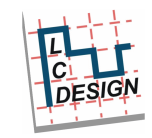

**LC Design**

Danach sieht das Bild so wie gewünscht aus.

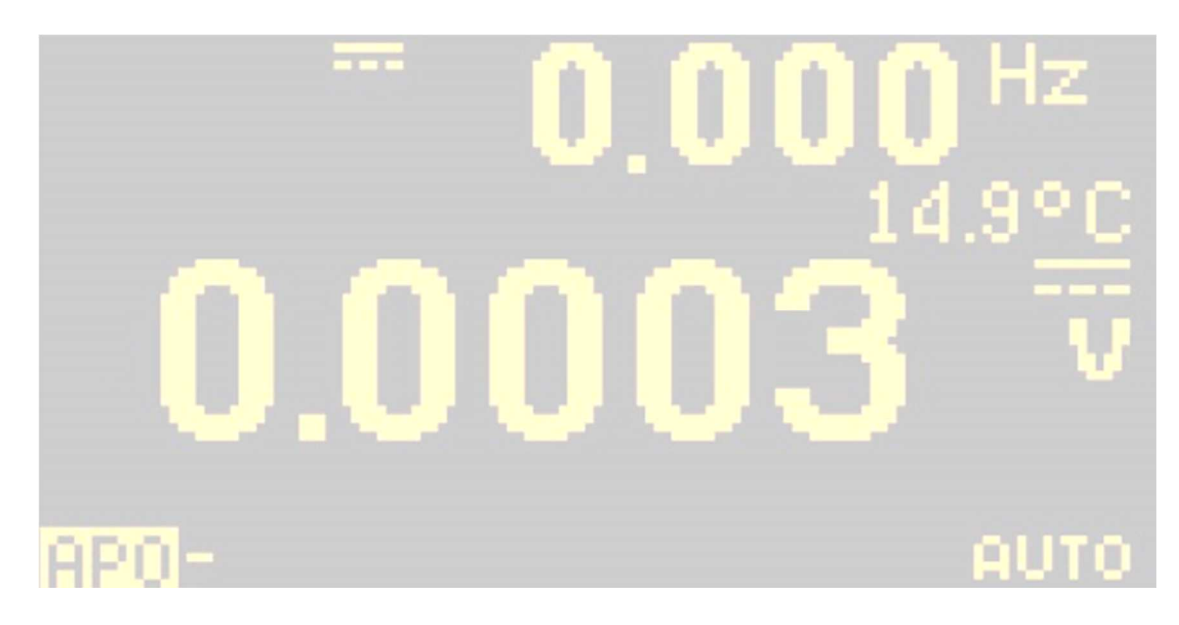

Agilent hat aber in dem ursprünglich nicht sichtbaren Bereich Pixel gesetzt. Aufgefallen ist das bislang beim Minuszeichen.

Simulation

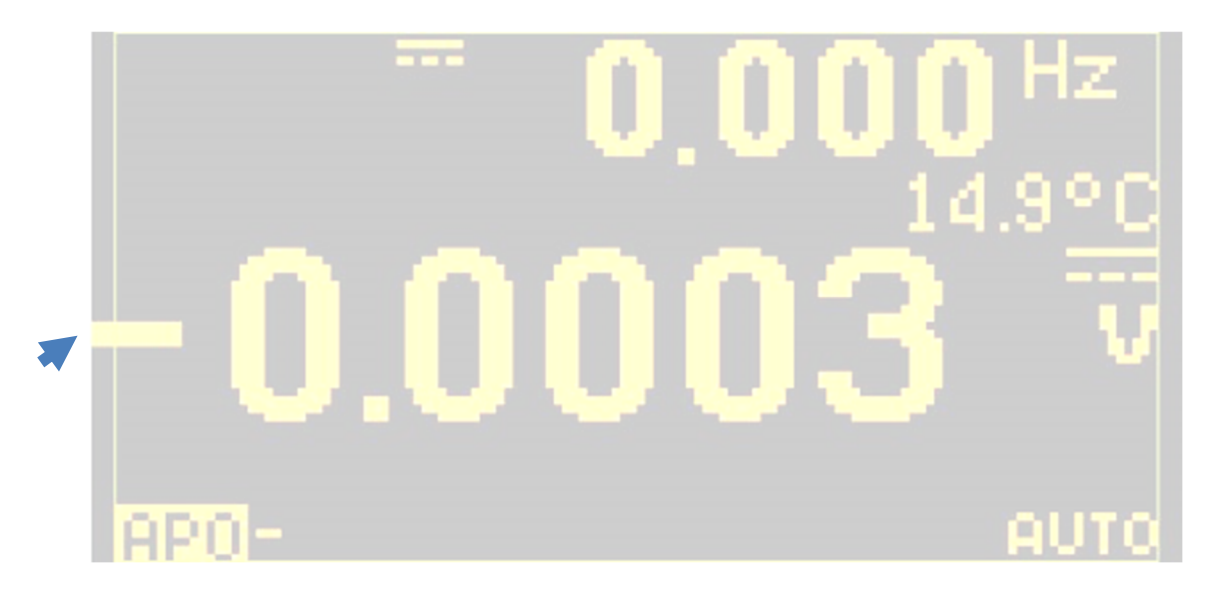

Wie oben in der Simulation zu sehen, hat Agilent in der einen oder anderen Softwareversion Pixel in dem eigentlich nicht sichtbaren Bereich gesetzt, wie am Minuszeichen zu sehen. Der mittlere Bereich zwischen den feinen Linien, rechts und links, wird auf dem Originaldisplay angezeigt.

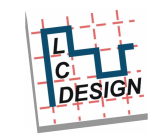

**LC Design**

Ersatzdisplays für Agilent U1253A/B und U1273AX Seite 5

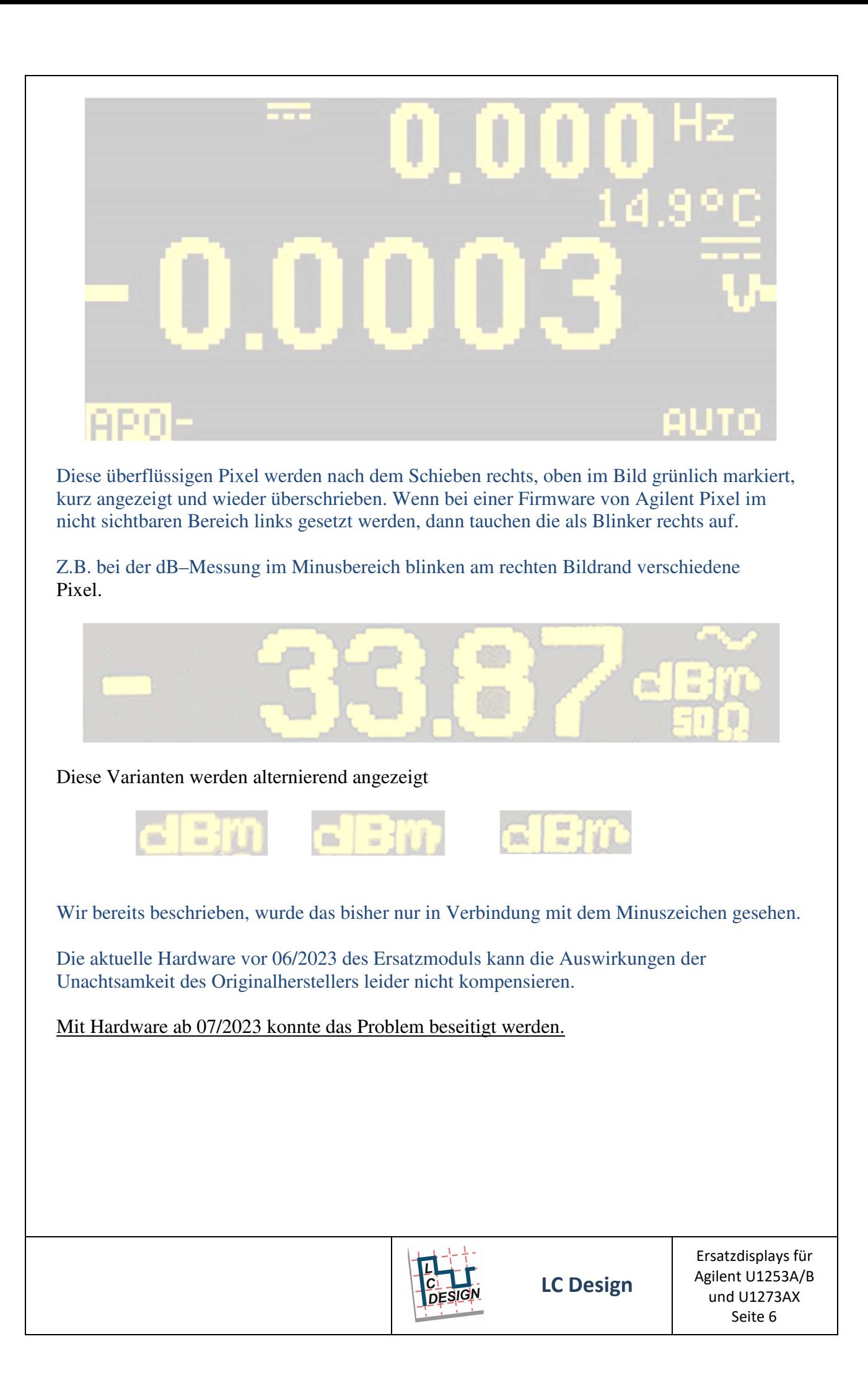